## **Newsletter <sup>5</sup>**

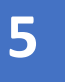

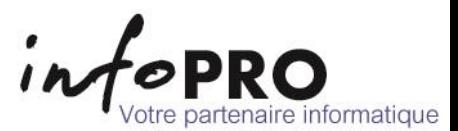

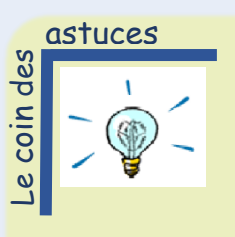

*Comment bien nettoyer votre clavier*

Un petit nettoyage du clavier de votre ordinateur est régulièrement conseillé. Mais pour cela, il faut prendre beaucoup de précautions pour ne pas endommager les composants.

Pour commencer, pensez à éteindre les ordinateurs portables et à débrancher les claviers des ordinateurs fixes. Retournez le clavier pour faire tomber les plus grosses particules. Pour retirer les poussières, il existe dans le commerce des bombes à air et des mousses chimiques.

Vous pouvez aussi utiliser l'aspirateur mais associé à un petit pinceau et réglé à sa puissance minimale. Une petite brosse à poils doux ou un coton-tige peuvent vous aider à décoller des particules récalcitrantes.

Vous pouvez ensuite passer un chiffon microfibre imprégné d'une solution à base de vinaigre blanc ou de savon de Marseille et d'eau. Il faut évidemment que ce chiffon soit bien essoré pour le passer en mouvements circulaires sur le clavier.

> Le raccourci du moment

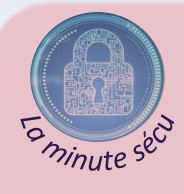

## *Méfiez-vous de l'arnaque au RGPD*

Une nouvelle tentative d'arnaque a été repérée en Bretagne. Sans doute se généralisera-t-elle bientôt dans d'autres régions. Alors méfiez-vous : l'arnaque est bien rodée.

En effet, une personne téléphone à la structure et demande la direction. L'homme ou la femme qui appelle se présente comme travaillant à la CNIL (Commission Nationale de l'Informatique et des Libertés) et reproche assez fermement de ne pas avoir envoyé le registre RGPD signé à la CNIL, un manque qui déclencherait un contrôle.

Pour planifier cette visite de contrôle, la personne qui appelle donne le numéro de téléphone d'un expert et demande à la structure de signer immédiatement un certificat de prise en charge sous peine d'amende majorée.

Si vous vérifiez, le numéro qui s'affiche est bien celui de la CNIL mais ce numéro a été usurpé. Parfois, le contact se fait par courrier ou par mail. Cette arnaque bien huilée a pour but de vendre un faux service d'assistance à la mise en conformité au RGPD ou de collecter des données.

Alors ne vous laissez pas abuser !

Pour utiliser un raccourci clavier afin de passer des mots minuscules, MAJUSCULES et/ou 1re Majuscule à chaque mot, sélectionnez le texte, puis appuyez sur **Maj + F3**, le nombre de fois qu'il faut jusqu'à ce que le changement souhaité soit appliquée.

a souris vert

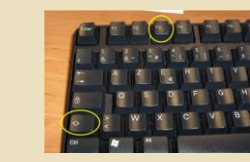

Lapollution numérique est notamment due au fonctionnement d'internet et à la fabrication des équipements numériques. Pour réduire votre impact sur la planète, Greenpeace propose des solutions.

Vous pouvez commencer par utiliser le wifi ou la connexion filaire à internet lorsque vous êtes à la maison. Cela consomme en effet, 23 fois moins d'énergie que la 4G.

Pensez aussi à bloquer la lecture automatique sur les réseaux sociaux Facebook ou Youtube.

Et si vous souhaitez lire des vidéos, il faut adapter la qualité de l'écran. Lorsque vous achetez un téléviseur, évitez ceux en 4K ou 8K et préférez un téléviseur standard en reconditionné. Vous pouvez aussi adapter la résolution à votre écran : pour regarder un clip sur un téléphone portable, une résolution de 240p est sans doute suffisante et pour regarder une série sur un ordinateur portable, 720p devrait faire l'affaire. Il est parfois possible de changer les paramètres par défaut, sur Netflix par exemple. Cela ne permet de ne plus avoir à y penser à chaque fois.